Puultiumb No 6 Ruununuun t Rujuunuun Ruunuupun <u>hանրային ծառայությունները կարգավորող hանձնաժողովի</u>  $2008$  p մայիսի 23-ի № 281U որոշմամբ

## Sեղեկատվություն սպառողների հեռախոսազանգերի վերաբերյալ

«Երևան Ձուր» ΦԲԸ

2-րդ եռամսյակ 2010թ.

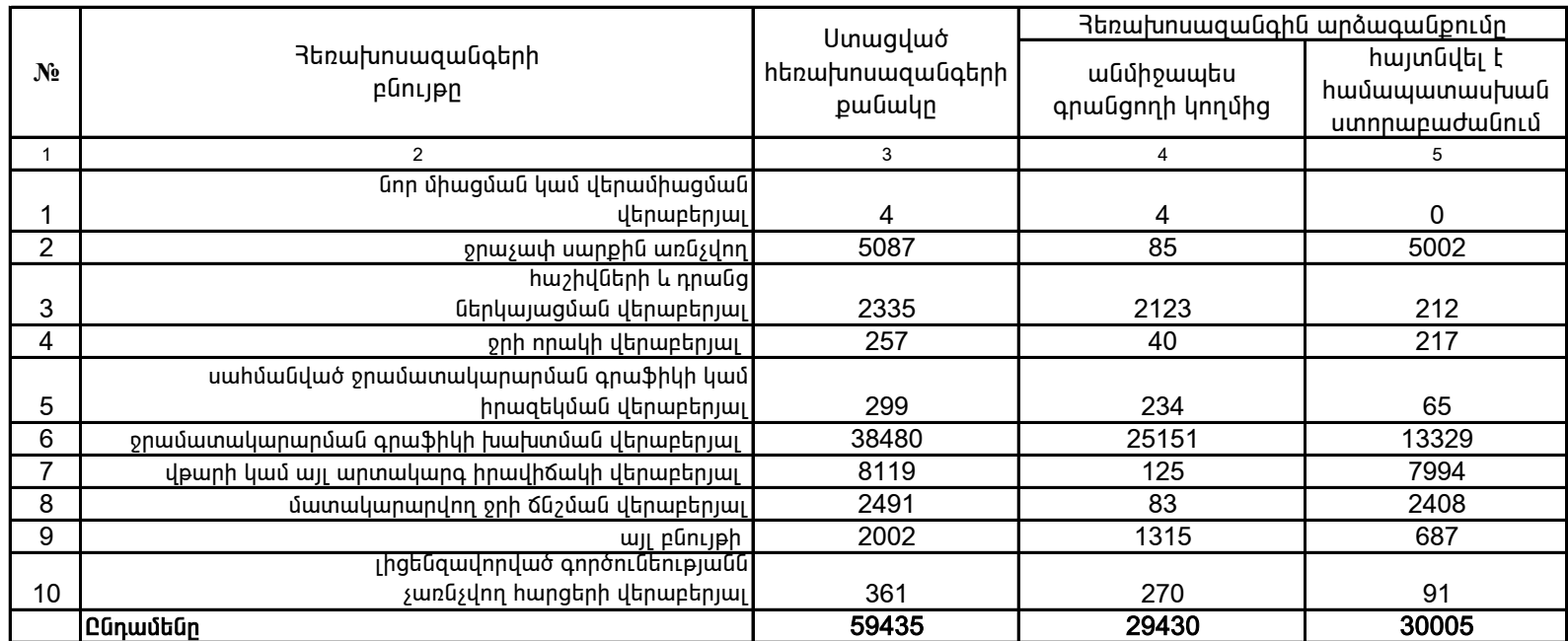

1. Տեղեկատվությունը ներկայացվում է յուրաքանչյուր եռամսյակի համար` մինչև հաշվետու եռամսյակին հաջորդող ամսվա 25 -ը: 2. Stint und numero de bigger is an air in factor in the state of the interest of the property.

> \_\_\_\_\_\_\_\_\_\_\_\_\_\_\_\_\_\_\_\_\_\_\_\_\_\_\_\_\_\_\_\_\_\_\_ /ÁÝÏ»ñáõÃÛ³Ý Õ»Ï³í³ñÇ ëïáñ³·ñáõÃÛáõÝÁ/ ¶É˳íáñ ïÝûñ»Ý ների մասնական անձնանում է միջոց անձնանում է միջոց անձնանում է միջոց անձնանում է միջոց անձնանում է միջոց անձնան<br>Որոնք է միջոց անձնանում է միջոց անձնանում է միջոց անձնանում է միջոց անձնանում է միջոց անձնանում է միջոց անձնա